## Cheatography

### OpenSCAD Cheat Sheet by [Vicnet](http://www.cheatography.com/vicnet/) via [cheatography.com/19532/cs/5965/](http://www.cheatography.com/vicnet/cheat-sheets/openscad)

#### **2D**

[circle](https://en.wikibooks.org/wiki/OpenSCAD_User_Manual/Using_the_2D_Subsystem#circle)(r=1 | d)

[square](https://en.wikibooks.org/wiki/OpenSCAD_User_Manual/Using_the_2D_Subsystem#square)(size | [w,h], *center*)

[polygon](https://en.wikibooks.org/wiki/OpenSCAD_User_Manual/Using_the_2D_Subsystem#polygon)(points, *paths*, *convexity*)

[text\(](https://en.wikibooks.org/wiki/OpenSCAD_User_Manual/Using_the_2D_Subsystem#Text)str, size, font, halign, valign, spacing, dir, lang, script)

[import](https://en.wikibooks.org/wiki/OpenSCAD_User_Manual/Importing_Geometry#import)("...dxf|.svg")

Polygones réguliers: circle(r|d, \$fn=3|4|...)

#### **3D**

[sphere](https://en.wikibooks.org/wiki/OpenSCAD_User_Manual/Primitive_Solids#sphere)(r | d)

[cylinder](https://en.wikibooks.org/wiki/OpenSCAD_User_Manual/Primitive_Solids#cylinder)(h, r | d, *center*)

[cylinder](https://en.wikibooks.org/wiki/OpenSCAD_User_Manual/Primitive_Solids#cylinder)(h, r1 | d1, r2 | d2,*center*)

[cube](https://en.wikibooks.org/wiki/OpenSCAD_User_Manual/Primitive_Solids#cube)(size | [w,d,h], *center*)

[polyhedron\(](https://en.wikibooks.org/wiki/OpenSCAD_User_Manual/Primitive_Solids#polyhedron)points, faces, *convexity*)

[surface](https://en.wikibooks.org/wiki/OpenSCAD_User_Manual/Other_Language_Features#Surface)("...dat|.png", *center*, *invert*, *convexity*)

[import](https://en.wikibooks.org/wiki/OpenSCAD_User_Manual/Importing_Geometry#import)("...stl")

#### **2D / 3D**

[linear\\_extrude](https://en.wikibooks.org/wiki/OpenSCAD_User_Manual/Using_the_2D_Subsystem#Linear_Extrude)(h, *center*, *convexity*, twist, slices, scale)

[projection\(](https://en.wikibooks.org/wiki/OpenSCAD_User_Manual/Using_the_2D_Subsystem#3D_to_2D_Projection)cut)

[rotate\\_extrude](https://en.wikibooks.org/wiki/OpenSCAD_User_Manual/Using_the_2D_Subsystem#Rotate_Extrude)(*convexity*)

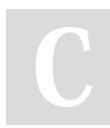

By **Vicnet**

[cheatography.com/vicnet/](http://www.cheatography.com/vicnet/)

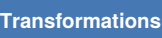

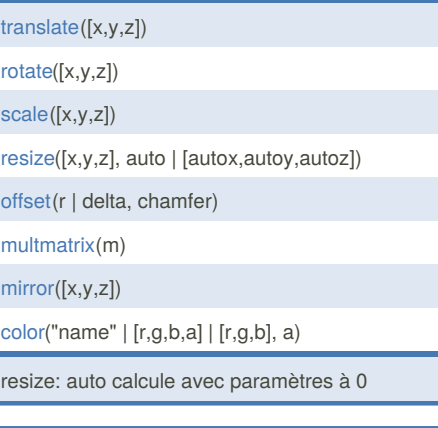

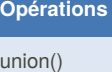

difference()

intersection()

hull()

minkowski()

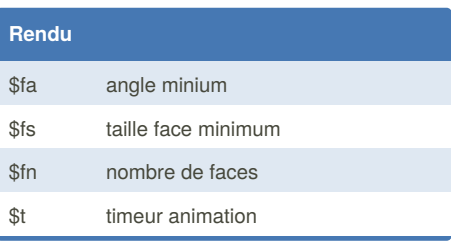

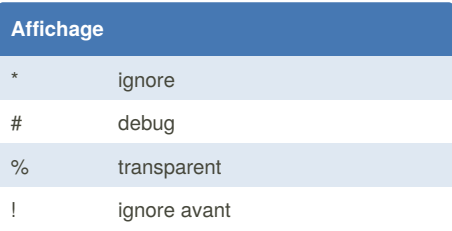

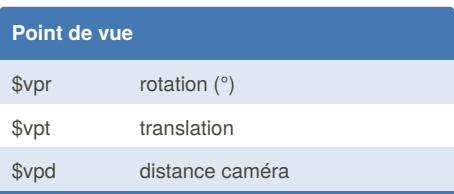

Not published yet. Last updated 23rd November, 2015. Page 1 of 2.

Sponsored by **Readability-Score.com** Measure your website readability! <https://readability-score.com>

# Cheatography

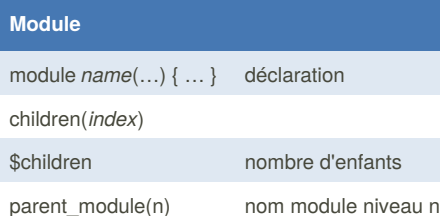

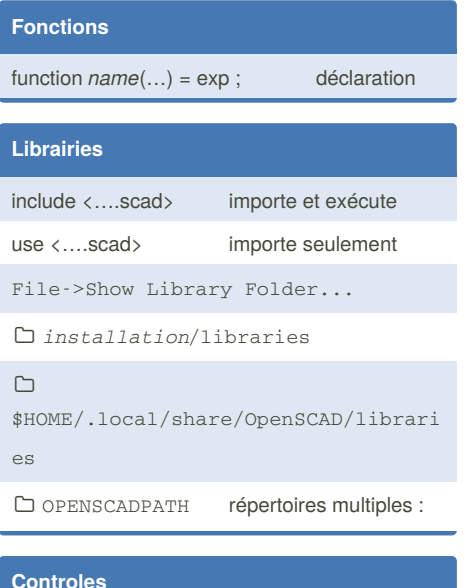

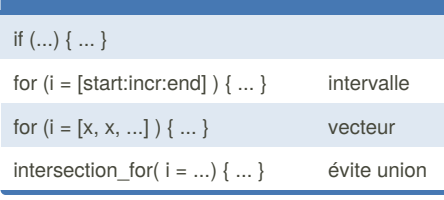

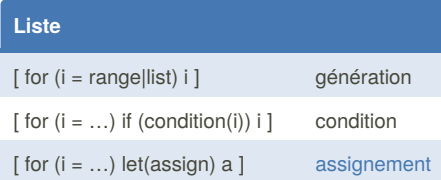

## **OpenSCAD Cheat Sheet** by Vicnet via cheatography.com/19532/cs/5965/

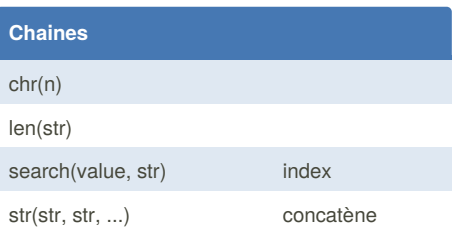

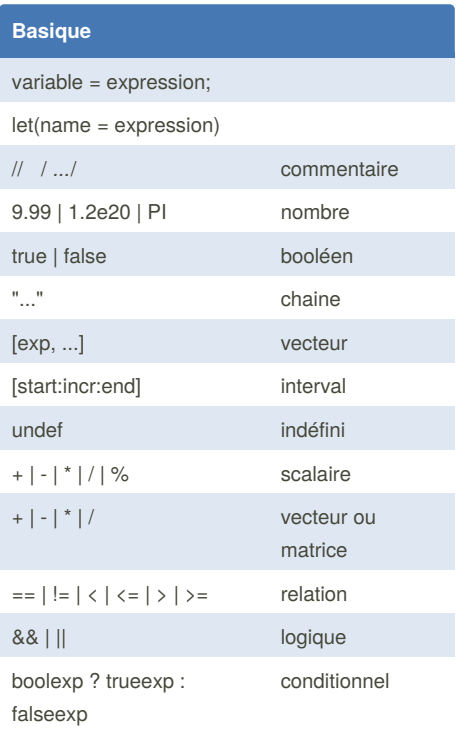

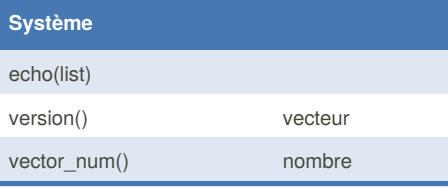

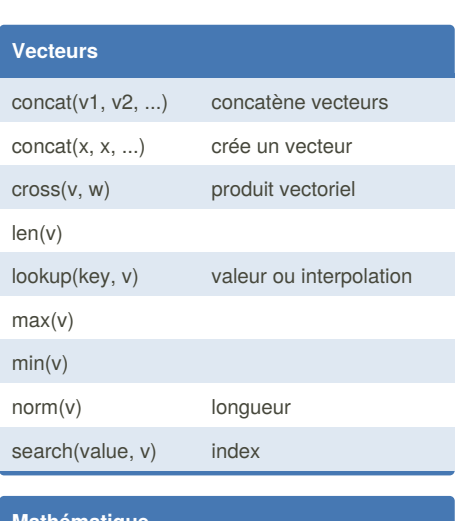

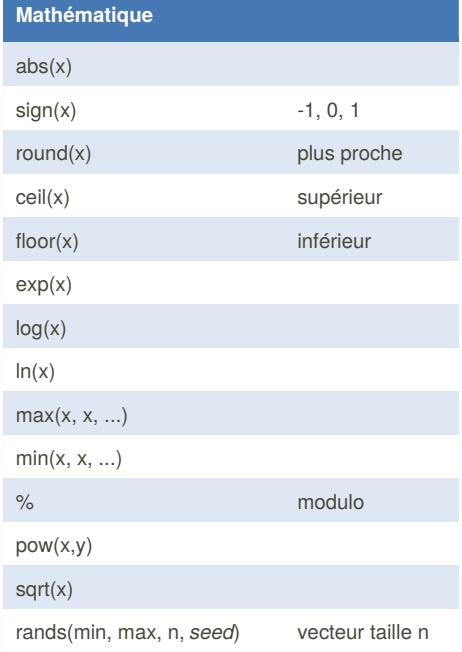

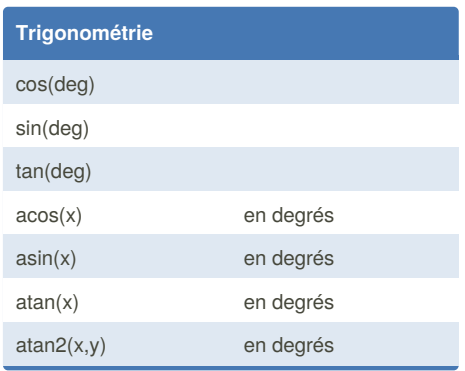

By Vicnet cheatography.com/vicnet/

Not published yet. Last updated 23rd November, 2015. Page 2 of 2.

Sponsored by Readability-Score.com Measure your website readability! https://readability-score.com